# **4. Faz Öğrenme Hikayeleri ve Aktiviteleri**

Şubat 2013'te başlayan 4. Faz için Öğrenme Hikayeleri ve Öğrenme Aktiviteleri.

Ön bilgi 4. Faz Öğrenme Hikayeleri Bir hikâye Anlat Bir Nesne Üret Bir Oyun Oluştur 4. Faz Öğrenme Aktiviteleri Hayal Et Araştır **Haritala** Yansıt Yap Sor Göster İşbirligi yap Öğrenme Aktiviteleri Tablosu

## **Açıklamalar**

Bu fazın Öğrenme Hikayeler ve Aktiviteler "gerçek dünya" zorlukları üzerine odaklanır, yani, öğrencilerin sosyokültürel bağlamları ile ilgili ve kişisel olarak onlara anlamlı gelen güçlükler. Öğrenciler, kişisel olarak anlamlı zorlukları seçerek veya bir hedef kitlenin sorunlarına yönelik konuları ele alarak, gerçek sorunlar üzerinde çalışırlar. Kişisel öğrenme hedeflerine gelecekteki öğrenme hikayelerinin daha güçlü bir zemin oluşturması için, kişisel deneyimlerinizi bloga yorum veya iTEC planlama aracı ["Composer"](http://composer.itec.km.co.at/composer/) a girişler olarak ekleyin.

Bu aktiviteler, öğretmenin rolünü kapsamlı bir şekilde genişletmeye odaklanır. Her aktivite, dijital ve pedagojik yeterlilikler de dahil öğretmenlere kendi uzmanlıklarını geliştirmeleri için öneriler sağlar. Çeşitli düzeylerde öğrencileri desteklemede ve farklı rolleri benimsemede öğretmenler de zorlanmaktadır. Öğretmenler, her şeyden önce, ilham sağlayıcısı olarak hareket etmeye davet edilir. Ayrıca aktiviteler yoluyla proje çalışması ile ilgili temel varsayımları sorgulayarak öğrencilerin eleştirel düşünme becerilerini ve eylemlerini yansıtma ve eleştiri yeteneklerini geliştirmeleri için, öğretmenlerden dikkatle öğrencileri dinlemeleri, aktiviteleri öğrencilerin bireysel ihtiyaçları ve ilgilerine yönelik olarak şekillendirmeleri ve öğrencilere koçluk yapmaları istenir. Aktiviteler daha fazla düşünmek için ve onları destekleyici iddialarını güçlendirecek veya

zayıflatacak kanıt toplamaları için daha zorlu öğrenciler ister, temelde bir nedeni savunmalarını gerektiren durumlar için öğrencileri hazırlar. Son olarak, öğretmenin rolü öğrencilere okul dışından insanlarla iletişim sağlamalarında ve işbirliği yapmalarında koçluk ederek öğrenmeyi okul duvarlarının ötesine yaymaktır. Bu iletişimler sayesinde, öğrenciler kendi prototipleri, kavramları ve çalışmaları ile ilgili zorluklarda derinlemesine anlayışa sahip insanlar ile tartışabilir ve anlamlı öneriler veya yapıcı eleştiriler alabilirler.

### **Öğretmen rollerine genel bir bakış**

**Gelişme**-Öğretmenin uzmanlık ve yeterliliğini genişletme

**Esinlenme** - deneyimlerin Paylaşımı ve anlamlı bir çabanın bir parçası olma hissi uyandırmak **Koçluk Yapmak**-Öğrencilere öğüt ve rehberlik sunmak. Öğrencileri okul dışından insanlar ile bir araya getirmek

**Dinlemek-**Sınıf aktivitelerini şekillendirirken öğrencilerin ilgi ve ihtiyaçlarını dikkatlice hesaba katmak

**Sorgulamak-** Öğrenci varsayımlarını acık uçlu sorular sorarak geliştirmek.

**Desteklemek**-Aktivitelere katılımı desteklemek için pratik yardımlar sunmak.

**Değerlendirmek-**İşbirlikçi olarak hazırlanmış kriterlere bağlı olarak öğrencilerin başarılarını değerlendirmek

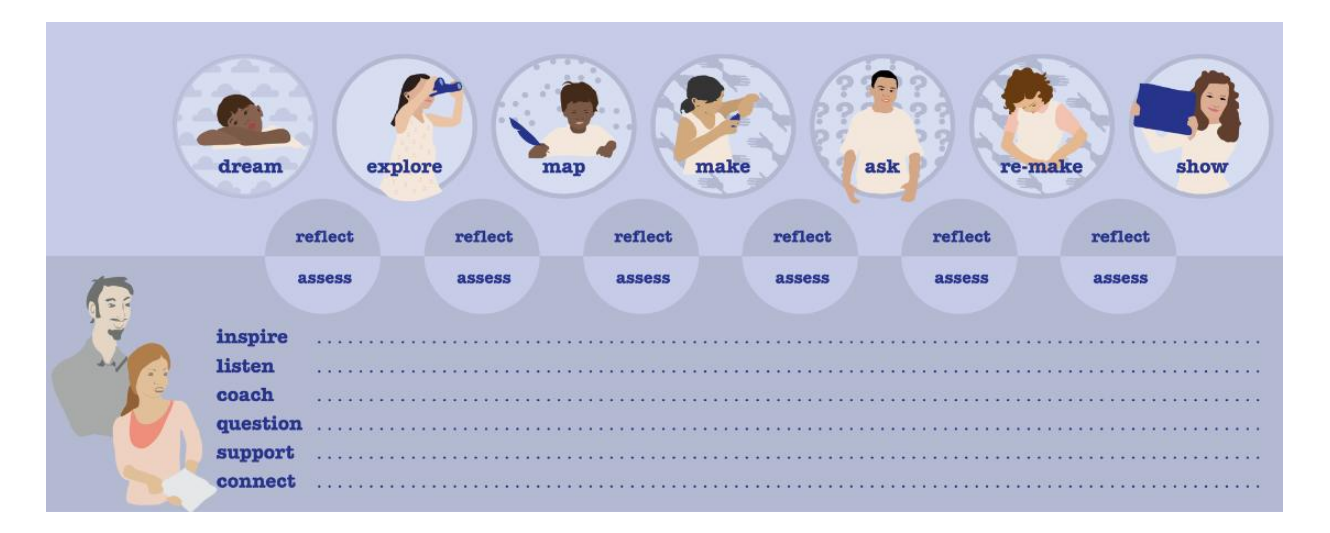

Öğrenme Aktiviteleri gençlerin kişisel gelişimlerini destekleyen etkin pedagojik deneyimlerin geliştirilmesinde öğretmenlerin uzmanlıklarına riayet eder. Aktiviteler bir Öğrenme Hikayesinin bölümlerini uygulama yolları öneren ilham verici materyalidir. Öğretmenler bir öğrenme hikayesi uygulamasını kendi sınıfı bağlamına daha iyi uydurmak için aktiviteleri değiştirebilir. Aktiviteler esin kaynağıdır, reçete değildir. Daha iyi bir Avrupa okul ortamı sunmak için sadece yorumlar alma ve değişiklikler yoluyla, aktiviteleri biçimlendirebiliriz. Öğretmenlere, Diğer iTEC öğretmenleri ve ortakları ile çeşitli online kanallar yoluyla aktif katılım sağlamalarını öneriyoruz. Bu faz toplam dört Öğrenme Hikayesi ve dokuz Öğrenme Aktivitesinden oluşmaktadır. Yukarıdaki resim bir Öğrenme Hikayesini gerçekleştirecek Öğrenme Aktiviteleri akışını Gösterir.

#### Öğrenme Hikayelerine Genel Bakış

Bir Hikâye anlatmak **–**Görsel-işitsel araçlarla Akademik bir konu anlatma.

Bir Nesne oluşturmak **–**Somut bir tasarım geliştirme.

Bir oyun oluşturmak **–** Eğlenceli bir etkinlik oluşturma.

Öğrenme Aktivitelerine Genel Bakış

**Hayal Et –** Bir Tasarım özetini tanıtma, anlama ve sorgulama.

**Araştır (Karşılaştırma/Gözlem)-** Tasarım özeti ile alakalı bilgi toplama.

**Haritala –** Toplanan bilgiler arasındaki bağlantıları anlamak için zihin haritaları oluşturma

**Yansıt –** İşitsel ve görsel yansıtma ve geri dönütler kayıt etme.

**Yap –** Bir tasarım oluşturma.

**Sor –** Tasarımın gelecek kullanıcılarını temsil edebilecek kişilerle atölye çalışmaları yapma.

**Göster –** Bir hedef kitleye tasarımları sunma ve yayınlama.

**İşbirligi yap –** Diğer okulların öğrencileri ile konu odaklı işbirlikleri oluşturma.

Üç öğrenme hikayesinden birini gerçekleştirmeyi seçmek mümkündür. Ayrıca, bir aktiviteyi gerçekleştirmek için tek bir doğru ya da en iyi yol yoktur. Öğrenme aktivitelerini gerçekleştirmek için farklı araçlar ve uygulamaları seçmek mümkündür. Örneğin, eğer acele ediyorsanız, öğrenme hikayelerini kısaltmak mümkündür ve planlamaya odaklanıp Öğrenme Hikayesinin üretim yönünü tamamen atlayarak sadece, Hayal Etme, Araştırma, Haritalama ve Yansıtma aktivitelerini gerçekleştirin. Eğer çok motiveli iseniz, öğrenme hikayeleri birleştirilebilir de. Örneğin, "Bir Nesne oluşturma" hikayesinde oluşturulan işlenmiş 3D modelli bir nesne "Bir Hikaye Anlat" hikayesinde oluşturulan bir dijital film serisi olarak yayınlanabilir.

iTEC öğrenme aktivitelerini gerçekleştirmelerinde öğretmenleri desteklemek için birkaç dijital araç geliştirme üzerinde çalışmaktadır. Bu araçlar şunlardır [TeamUp,](http://teamup.aalto.fi/) [ReFlex](http://reffex.aalto.fi/) ve iTEC Widget [Store.](http://wookie.eun.org/StoreClient/) Pilot çalışma sırasında bu araçları kontrol etmek ve kullanmak önemle tavsiye edilir. Hangi zamanlarda araçların kullanılabilir olduğundan Pilot materyalinde bahsedilmiştir.

## **4. Faz Öğrenme Hikayeler**

### **Bir hikaye anlatma**

Bu hikayenin benzersiz kalitesi onun anlatma ve dijital hikaye anlatımına odaklanmasıdır. Hoş bir şekilde bir konuyu iletmek veya ebeveynler veya diğer yetişkinler gibi bir hedef kitleyi ikna etmek bütün ilgi alanları ile alakalı hikaye anlatmayı öğrenmek genel bir uzmanlık becerisi olarak düşünülebilir. Bu öğrenme hikayesi hikaye anlatımını anlamlı bir öğrenme deneyimi olarak aktarır ve hikaye anlatımı ve hikayenin bütün konu alanları ile ilgisinin nasıl olduğu konusundaki soruları cevaplar. Dijital hikaye anlatımını kullanmak öğrencileri motive edebilir ve geleneksel olmayan çalışma ve aktivitelere olanak sağlar.

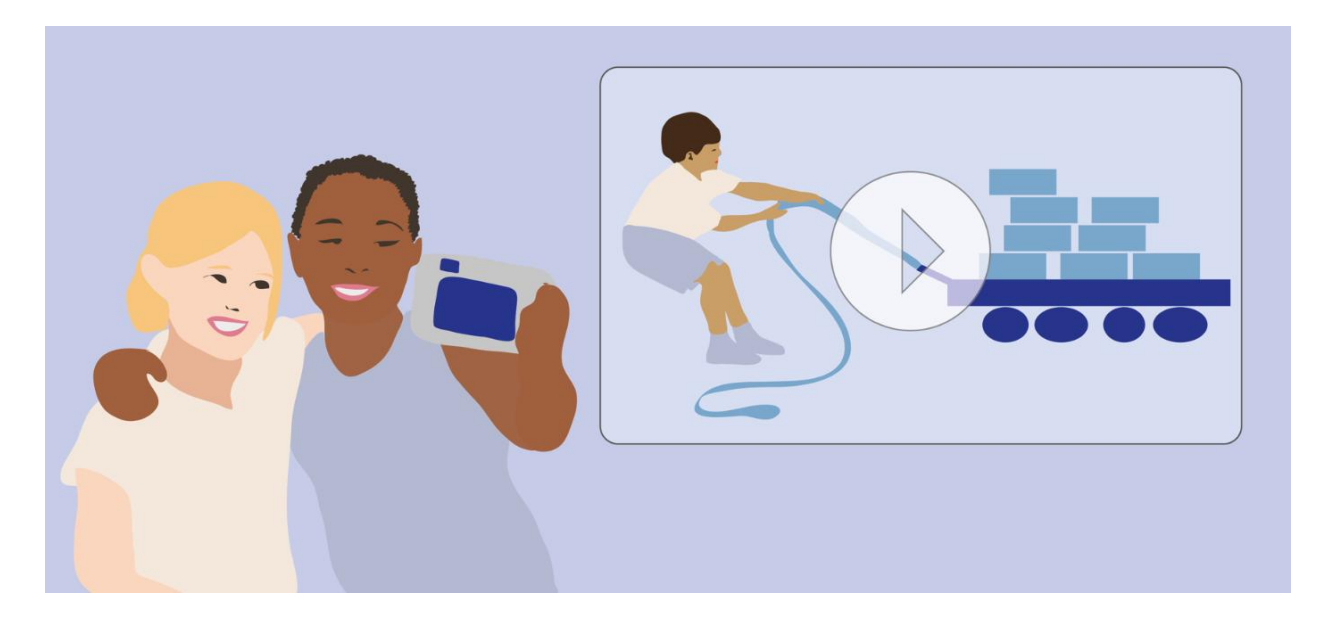

Hikaye anlatımı tasarım özeti- Beş dakikadan fazla olmayan kişisel bir deneyim ile alakalı bilimsel bir fenomeni içeren ilgi çekici bir video hikaye hazırlayın. Bir hedef kitle seçin ve izleyicilerinize hikayeyi ilgi uyandırıcı, gerçekten doğru ve anlaşılır bir şekilde anlattığınızdan emin olun.

**HAYAL ET-** Bir fen öğretmeniyim. Medya çalışmaları öğretmeni ile birlikte, öğrencilerimi sürtünme kavramı konusunda ilgi çekici kısa video hikayeleri oluşturmaya teşvik ediyorum. Öğrencilerime tasarım özetini verdim ve yaşıtlarını hedef kitle olarak seçmelerini önerdim. Öğrencilerime bir kaç ilham verici video hikaye izlettim ve her bir potansiyel iletişim metodunu tartışma ile devem ettik, böylece öğrencilerimin medya okuryazarlığını ve aynı zamanda bilim anlayışlarını geliştirmeyi hedefledik. medya çalışmaları öğretmeni ve ben bunun öğrencilerin anlatım becerilerini ve bilimsel kavramlar ile meşgul olmalarını derinden destekleyeceği konusunda karar birliğine vardık. İlk derste öğrencilerimden video hikayelerinin ne konuda olacağını hayal etmelerini istedim. YANSIT – Her bir öğrenci ilk yansıtmalarını ve bunun yanı sıra bir zaman kapsulu gibi hayal aşamalarını dersin sonuna kadar Reflex i kullanarak kayıt eder.

**KEŞFET-** öğrencilerimden ev ödevi olarak örneğin evde, okul sonrası kulüplerde veya halk kütüphanelerinde kendi videoları için ilham olabilecek ilgi çekici bilim videolarını bulmalarını, izlemelerini ve gözden geçirmelerini istedim. Öğrencilerim aynı zamanda, ilgili araçları anlamaya çalışarak, onlarla nasıl deney yapacakları ve onları hikayelerinde nasıl kullanacakları konusunda bilgi sahibi olup kendi bilim hikayeleri ile yakından alakalı olacaklar. YANSIT-Öğrenciler bulgularını ve kendi hikayeleri için ilk fikirlerinin ne olduğunu yansıtacaklar.

**HARİTALA-**Okula geldiklerinde, bütün öğrenciler bulgularının zihin haritalarını oluştururlar ve video hikayeleri için hikaye panoları oluşturmaya başlarlar. Hikaye panoları sahne çizimlerini, video geçişlerini gösterir ve çekim yerlerini, ses bilgisi, aktörlerin konuşma diyaloglarını, ifade ve hareketleri tanımlar. Hikaye panoları tamamlandıktan sonra öğrenciler, medya öğretmeni ve

ben video hikayelerin hangi kriterlere bağlı olarak değerlendirileceği konusunda kriterler geliştiririz. YANSIT- Takımlar aktivite, karşılaştıkları güçlükler ve gelecek seferde yapacakları aktivite planları konusunda yansıtmalar yaparlar.

**YAP-**Öğrenciler dijital kameralar ve cep telefonlarını kullanarak video üretimlerine başlarlar. Fikir ipucu ve medya dosyalarını paylaşırlar. Videolarını düzenlemek için ücretsiz web tabanlı yazılımlar kullanırlar. Bazı klipler okul dışında çekilmek zorunda olacak. Medya öğretmeni videoların hikayesel yapıları konusunda ipuçları sağlar iken ben içeriğin bilimsel olarak doğruluğu ile ilgilenirim. Öğrencilere medya profesyolleri ile Katılımcı Tasarım atölye çalışmaları hazırlamalarını hatırlatırım. YANSIT - Öğrenciler bilgileri bir araya getirme süreçleri ve bir sonraki Katılımcı Tasarım atölye çalışmaları hakkındaki planlarını yansıtırlar.

**SOR ve İŞBİRLİĞİ YAP –** Bir öğrenci yaptığı yansıtma çalışmalarını bir çocuk televizyonu programında çalışan annesine gösterdi ve kendisinin ve meslektaşlarının öğrencileri televizyon stüdyosunda dolaştırmalarını ilk taslak öğrenci videolarına yorum yapmalarını önerdi. Ben iTEC insanlar ve etkinlikler ağından öğrencileri desteklemek için ilgili olabilecek kurgu yazarı ve senaryo yazarı ile online etkinlik planlıyorken bu daha ilginç bir bağlantı olarak göründü. Televizyon ekibi ile atölye çalışması esnasında, öğrenciler çok heyecan verici fikirlerle doldular ve bunun bazı öğrenciler için umduğumdan fazla birkaç saat çalışma anlamına gelmesine rağmen edindikleri önerileri video hikayelerine ekleme konusunda oldukça heveslendiler. YANSIT – Tasarım atölye çalışması katılımcıları öğrenci yansımaları ve öğrenci çalışmaları gelişimi konusunda yorumlar yaparlar.

**GÖSTER –** Yapılan bütün çalışmaların sonunda, öğrenciler video hikayelerini [YouTube](http://www.youtube.com/) ve [Vimeo](http://vimeo.com/) gibi çevrim içi video paylaşım platformlarına yüklerler ve [iTEC facebook group](https://www.facebook.com/groups/studentscollaborate/?fref=ts) 'ta linklerini yayınlarlar. Bunun için her öğrenci ailesinden izin almak zorundadır. Öğrenciler diğer Avrupa ülkelerindeki iTEC öğrencilerinin ürettikleri videoları izler ve yorumlar yaparlar. Bütün videolarda ingilizce altyazılar olduğu için videoların diğer Avrupa ülkelerinde anlaşılması da kolay bir hale gelir. Biz aynı zamanda ebeveynlerden de videoları izleyip yorum yapmalarını istiyoruz. Bazı videolar oldukça ilginç bu yüzden onları işaretleyip gelecekteki derslerimde kullanmaya karar verdim. YANSIT- Öğrencilerimin çalışmalarını değerlendirmek için, yorumların toplamını, öğrencilerimin yansıtma kayıtlarını, Öğrenme hikayesi boyunca yaptığım kayıtların yanı sıra öğrenci dokümantasyonlarını kullanıyorum. Bir sonraki derste benim değerlendirmelerimi tartışıyoruz. Tartışma süresince, öğrenciler değerlendirmelerime taraf yada karşı olma şansı buluyorlar. Bazı öğrenciler öyle sağlam yorumlar ortaya koyuyor ki onların çalışmalarını yeniden değerlendirmek zorunda kalıyorum.

Heyecan verici örnekler **–**MIT Blossoms videoları:<http://blossoms.mit.edu/> Destek materyali **–** [UNESCO Young Digital Creators](http://unesco.uiah.fi/ydc-book/) okulda dijital üretim için bir rehberdir.

### **Bir nesne oluşturma**

Bu hikayenin eşsiz kalitesi hobisel çevrelerden resmi öğrenme alanlarına doğru yolunu bulan hacker ve maker (hackleyen ve yapan) kültürler ile ilişkisidir. Okulların yapımcı kültürlere ve

üretim uygulamalarına açılması öğrencilerin girişimci ve mucit ruhlarını teşvik edebilir ve öğretmenlere örneğin, pedagojik, teknik ve kurumsal yeterliliklerini geliştirmeleri için, olanaklar gösterebilir. Öğrenciler kitle kişiselleştirme ve onun mevcut ekonomik ve çevresel uygulamaları üzerindeki potansiyel etkisini öğrenecekler. Bu öğrenme hikayesi ulusal fabrikasyon Laboratuvarları ve hacker alanları ile bağlantı oluşturmayı teşvik eder. Okul dışında atölye çalışmaları bağlantısı desteği size zaman kazandırabilecek uzman oluşturuculara ve yapımcılara erişim sağlayabilir.

Nesne Tasarım Özeti – Öğrencilerin toplumlarında bildikleri bir güçlüğe atfen bir nesne oluşturma. Nesnenize uygun bir hedef kitle seçin ve bunun o kitle için anlamlı ve kullanılabilir olduğundan emin olun.

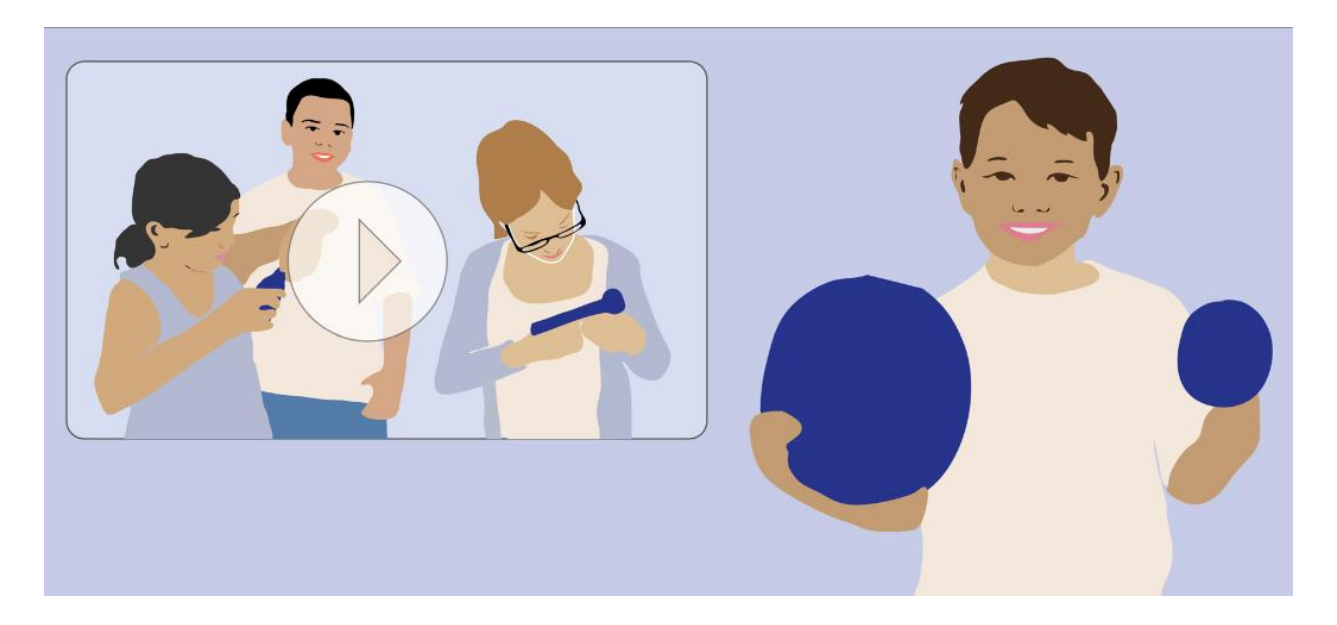

Hayal Et – Fikrim, öğrencilerimden okuldaki bir konu, çevresel farkındalık insanları uygulamaya yöneltme veya refahı teşvik etme ile ilgili nesnelerini oluşturmalarını istemekti. Fikrimi öğrencilerime sundum ve takımlar oluşturmalarını istedim ve onları en çok ilgilendiren bir alanı seçmelerini istedim. YANSIT - Öğrenciler tasarım özetlerini, bir sonraki seans için planlarını ve önceden tahmin ettikleri güçlükleri ve bunların neler oldukları üzerine yansımalarını yaparlar.

KEŞFET -Takımlardan okuldan sonra gözlem yapmaları istenir. Oluşturacakları nesnenin resimlerini çekerler ve kendileri için nesne oluşturacakları kişilerle görüşürler. Öğrencilerden istediğim ekstra görev onların oluşturmak istedikleri nesne çeşidinin örneklerini araştırıp toplamalarıdır. YANSIT - Takımlar gözlemledikleri şeyler, karşılaştıkları güçlükler ve topladıkları bilgiyi nasıl analiz etmeyi planladıkları konusunda yansımalar yaparlar.

HARİTALA - Bütün takımlar ''refah ve formda olma'' ile ilgili çalışmaya karar verdikleri için bütün takımların örnek ve fikirlerini içeren interaktif beyaz tahtada bir zihin haritası çizeriz. Bütün takımlar benzer örnek ve medya dosyalar toplamasına rağmen, dersten sonra her bir takım hitap etmeyi amaçladıkları tamamen farklı bir güçlüğü seçtiler. Bazıları çalışma ortamı refahı ile ilgilenmeye çalışırken diğerleri okuldaki düşük kaliteli spor araçlarına yönelmeyi tercih ettiler. YANSIT - Takımlar başlıca bulgularını ve gelecekte aktiviteyi kullanmayı nasıl hayal edebilecekleri konusundaki aktivite deneyimlerini kayıt ederler.

YAP - Takımlar nesnelerini kağıt modeller ve çizimlerle planlamaya başlarlar. Daha sonra fikirlerini geliştirmek için Google SketchUp, InDesign, Photoshop ve diğer tasarım yazılımları kullanırlar. Makinenin okuyabileceği dijital dosyalar ve modeller oluşturmak için yerel fabrikasyon Laboratuvarı web sitesindeki ipuçlarını kullanıyoruz. Takımlar ilk prototiplerini oluşturuyorken, ben modellerini kimlerle test edeceklerini onlarla tartışırım. Öğrencilerin çoğu modellerini gerçekten nasıl oluşturmayı öğrenme konusunda ilgili oldukları için, ben yerel fabrikasyon Laboratuvarı ile temasa geçip, zanaat öğretmeni ile birlikte laboratuvarlarına bir sınıf gezisi ayarlarım. Fabrikasyon Laboratuvarı müdürü bana aynı gün öğrencilerime yardım etmek ile ilgili olabilecek bir grup üniversite öğrencisinin laboratuvarı ziyaret edeceğini söylüyor. YANSIT - Öğrenciler yapım sürecindeki kişisel yansımalarını, süreçteki rollerini ve karşılaştıkları güçlükleri kayıt ederler. Daha sonra da tasarımlarında neyin hala açık kaldığı konusunda yansıma yaparlar. Aynı zamanda diğer öğrenci takımları için yorumlar, sorular ve öneriler kayıt ederler.

SOR - fabrikasyon laboratuvarında, her bir öğrenci takımım üniversite öğrencilerinden ve zanaat öğretmeninden yardım alır. Kısa bir tartışma ve ilk tasarımda birkaç değişiklik yaptıktan sonra üniversite öğrencileri öğrencilerime üç boyutlu yazıcıları ve lazer kesicileri izah eder ve hatta yazıcıdan yazı çıkarır ve nesne keserler. fabrikasyon laboratuvarının personeli de gerçekten çok arkadaşça, soruları hoş karşılar ve yardım etme konusunda isteklidirler. Şaşırdım ama makineler hakkında hiç bir ön bilgi gerekmiyordu. Geziden sonra öğrenciler geri dönütlerini TeamUp alanlarına kayıt ederler. YANSIT - Takımlar katılımcılarından aldıkları ana yorumları ve bunun nesnelerini yeniden tasarlamayı nasıl etkileyeceği konusunda yansımalar yaparlar.

YENİDEN YAP - fabrikasyon Laboratuvarı ziyareti esnasında ulaşılan ilerlemeye bağlı olarak, öğrencilerim nesnelerini sonuçlandırırlar. YANSIT - Takımlar planlarını yeniden tasarlamaya nasıl ulaştıkları, karşılaşılan güçlükler ve bir imkanları daha olsa tasarımları hakkında ne tür ileri adımlar atacaklarını rapor ederler.

GÖSTER - Okulda sertifikalı küçük bir oluşturucu fuarı organize etmek çok karmaşıktır ( [http://makerfaire.com/mini/](http://makerfaire.com/mini/))) ve maalesef ki ben hikayemi uyguluyor iken okul civarında organize edilmiş bir küçük oluşturucu fuarı yoktu [\(http://makerfaire.com/map.html](http://makerfaire.com/map.html) ) fakat öğrencilerimin nesnelerini göstermek için koridorda bir kaç masa, basılmış el ilanları ve üç ebeveyni gayri resmi bir sunu gününe destek vermek için harekete geçirmeyi ayarlamak yeteri kadar kolaydır. Olay halka açıktır, öğrenci aileleri ve bazı üniversite öğrencileri katılır. Etkinlik esnasında çevrim içi video paylaşım sitesine ''iTEC'', ''YAP'','' Yapıcı Hareketi'' ve '' Öğrenci Projeleri'' olarak etiketleyip yükleyeceğim bir video oluştururum. Sınıfımın yaptığını daha fazla kişilere göstermek için, videonun bağlantısını [Info@MakerEd.org](mailto:Info@MakerEd.org) dan Oluşturucu Eğitimsel Girişimine [\(http://makered.org/\)](http://makered.org/)) e-postalarım. Daha fazla tanınma kazanmak için, öğrencilerimden tasarım süreçleri ve sonuçlarının dokümantasyonlarını çıkarıp, aşama aşama yapılmış dokümantasyonu ve nesnelerinin ne yaptığı ve tasarımını eşsiz kılan şeyin ne olduğunu anlatan bir video ile

birlikte işbirliği yaptığımız fabrikasyon Laboratuvarına postalamalarını isterim. YANSIT - Öğrenciler bütün kayıtlarını yeniden listeleyerek doküman süreci ve tasarımları üzerine son bir yansıma kaydı yaparak yansıtırlar. Öğrenciler aynı zamanda diğer takımların kayıtlarını dinler ve onlar için sonuç yorum kaydı yaparlar.

### **Bir Atölye Çalışmasına Erişim**

Okulunuz - Eğer okulunuzda bir üç boyutlu yazıcı ve lazer kesici varsa atölye düzenleyicisinden makinaların nasıl kullanılacağını size ve öğrencilerinize öğretmesini isteyin. bir iPad ile karşılaştırılabilecek 3D yazıcılar, nispeten uygun fiyatlıdır. Okulunuzun el sanatları dükkânına birinin edinilmesi uygun olabilir.

Diğer Okullar - Atölyelerinde üç boyutlu yazıcı, freze makinaları ve lazer kesici gibi modern üretim araçları olan bir okulla temasa geçebilirsiniz.

Üniversiteler - Bir tasarım üniversitesi ile temasa geçip öğrencilerden sınıfınızı desteklemesini isteyebilirsiniz.

Fabrikasyon Laboratuvarları - Dünyadan fabrikasyon laboratuvarlarının bir listesi **[list of](http://wiki.fablab.is/wiki/Portal:Labs)  [fabrication labs](http://wiki.fablab.is/wiki/Portal:Labs)**

Hacker alanları - Dünyadan hacker alanlarının bir listesi **[list of hackerspaces](http://hackerspaces.org/wiki/List_of_Hacker_Spaces)**

Ebeveynler - Bir ebeveyn üçboyutlu yazıcı veya lazer kesicisi olan veya ulaşım sağlayan bir yerde çalışıyor olabilir. Bu tabi ki makinelere ulaşmanın diğer bir yolu.

İnşaat (Yapı) Takımları - Uygun tesislere ulaşma şansınız yoksa Legos, Lego Mindstorm, Scratch boards, Arduino, play-dough, air-dry earthenware, polymer clay, cardboard gibi DIY takımlarını kullanabilirsiniz.

HERGÜN KULLANILAN NESNELER - Eğer yukarıda listelenen tesislerin hiç birisi uygun değilse, öğrencilerinizden genellikle atılan her gün kullanılan nesneleri tasarımlarını uygulama için yeniden kullanarak hatta daha yaratıcı olmalarını isteyebilirsiniz. Bu öğrencilere dersin başında belirtilmeli. Yine de dijital modeller oluşturabilirler fakat somut yönleri daha kapsamlı geliştirmek için kullanacakları materyalleri düşünmeye gereksinim duyacaklar.

#### **Heyecan verici örnekler**

- [Maker Education Initiative](http://makered.org/)
- [Make Blog for Kids](http://makered.org/)
- [Make Projects](http://makeprojects.com/)

#### **Kitap örnekleri**

- Readymade [How to make \(almost\) everything](http://www.goodreads.com/book/show/199434.ReadyMade) Shoshana Berger, Kate Francis, Jeffery Cross, Grace Hawthorne
- [Handy Dad](http://www.uncommongoods.com/product/handy-dad) Todd Davis
- [Make Electronics](http://www.makershed.com/product_p/9780596153748.htm) Charles Platt
- [Papercraft Design Art](http://www.gestalten.com/motion/papercraft-design-and-art-paper) Sonja Commentz, Robert Klanten, Sven Ehmann, Birga Meyer
- [Kinetic Contraptions](http://www.amazon.com/Kinetic-Contraptions-Build-Hovercraft-Airboat/dp/1556529570) Curt Gabrielson
- [Industrial Revolution in 25 projects](http://nomadpress.net/industrial-revolution)
- [The New Way Things Work](http://books.google.fi/books/about/The_New_Way_Things_Work.html?id=8xNSewAACAAJ&redir_esc=y) David Macaulay

### **Bir Oyun Oluşturma**

Oldukça keşifsel oyun endüstrisi ve oyunlaştırma güncelliğinin çabası ile bu öğrenme hikayesi öğrencilere evde oynadıkları oyunlarda tasarım konseptlerini tanımlamada, oyun endüstrisinde çalışıyor olmanın neyi ifade ettiğini keşfetmede, oyun konseptlerini kendi oyun tasarımlarında uygulama ve okulun ve eğitimsel aktivitelerin oyunlaştırılmasının ne anlama geleceğini gerçek anlamda yansıtmada eşsiz bir olanak sağlar.

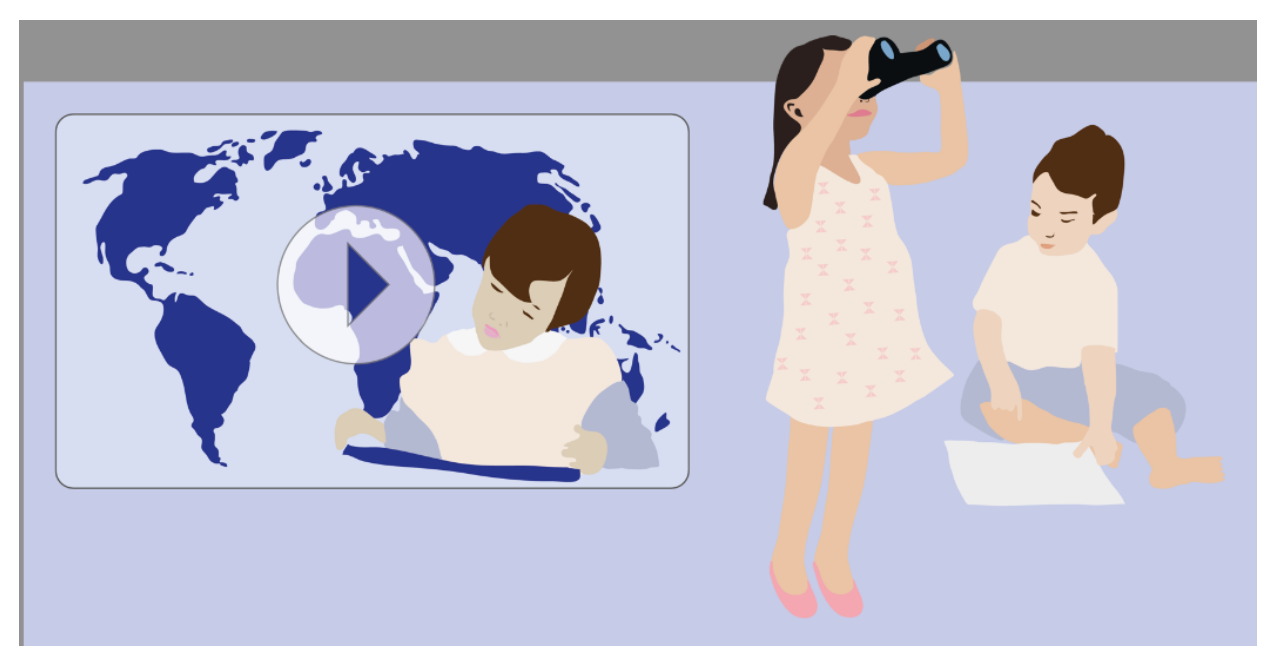

Oyun tasarım özeti - Okulumuz etrafındaki çevreyi keşfedip geo konum teknolojilerini kullanan ilgi çekici bir oyun tasarlamak. Oyununuz için bir hedef kitle seçin ve oyununuzun onlar için ilgi çekici bir eğitim deneyimi sunmasından emin olun.

**HAYAL ET -** Sınıfıma direkt olarak kendi toplumları ile ilgili bir tasarım güçlügünü sunarım. Okulumuz etrafındaki çevreyi keşfedip geo komun teknolojilerini kullanan ilgi çekici bir oyun tasarlamak. Oyunun konusu ya öğrencilerin kendi yerel kültürlerine ya da doğal yerel çevrelerine odaklanabilir. Öğrencileri, kültürel anıtlar, tarihi caddeler, kuş eko sistemleri ve bunlar gibi konulara yöneltirim. Başlamadan önce, oyunlarının çok fazla bulmacalara odaklanmaktan çok, kültürle alakalı kurumlara karşı farkındalık eksikliği veya kuş türlerinin azalması gibi toplumlarında gözlemledikleri bir güçlüğe yönelmelerini amaçladığımı eklerim. Öğrencilerin ilgilendikleri konulara bağlı olarak takımlar oluşturmak için TeamUp kullanırım. Her takıma, geo konum oyununun, sınıfımdaki öğrencilerden bir seviye aşağıdaki öğrencilere uygun olması gerektiğini öneren bir tasarım özeti dağıtırım. Her takım sınıfın geri kalan öğrencilerine oyunun kuralları hakkında beyin fırtınası yaptırır. Takımların oyunları için kullanabileceği kullanımı kolay birkaç oyun platformu sunarım. YANSIT - Takımlar tanıttıkları tasarım özeti değişiklikleri ve bir sonraki aşamada ne yapmak istedikleri konusunda yansımalar yaparlar. Aynı zamanda öngördükleri güçlükler hakkında tartışırlar.

**KEŞFET -** Her takımın, bir kaç oyun bulup test etmek, oyun mekanikleri konusunda not tutmak ve kendi fikirlerine göre neyin işe yarayıp neyin yaramadığını belirlemek gibi bir ev ödevi vardır. Her takıma oyun fikirlerini uzmanlara ve kendilerinden daha küçüklere çalışma ortasında sunacaklarını hatırlatırım. Her takım kendi bulguları hakkında bir yansıma kaydeder. YANSIT - Öğrenciler test ettikleri oyunları ve kendi oyunlarının ilk fikirleri hakkında bireysel bir yansıma kaydı yaparlar.

**İŞBİRLİĞİ YAP -** Dersten sonra, okulun tarih ve biyoloji öğretmeni meslektaşlarım ile irtibata geçerim. Takımların bu konudaki uzmanlığımızı nasıl kullanacakları konusunda karar birliğine varırız. Aynı zamanda onlardan öğrencilerimiz ile birlikte iki saatlik bir atölye çalışmasına katılmaya istekli olabilecek okul dışından uzmanlar konusunda fikirler bulmalarını isterim.

**YANSIT -** Ders başlarken her takımın 1 dakikalık TeamUp güncellemelerini dinleyip buldukları uygun oyun örneklerinin çevrim içi dokümantasyonunu kontrol ederim. Bu bana öğrencilerin buldukları örnekleri kalite ve uygunluklarına bağlı olarak değerlendirebilmek için dijital yeterliliğimi geliştirme imkanı verir. Birçok başlık hakkında bilgim yoktur bu yüzden çabuk bir google araştırma uygulayıp [GameStop.com,](http://www.gamestop.com/) gametrailers.com, metacritic.com, eurogamers.net, boardgamegeek.com veya gameinformer.com sitelerinden oyun kritiklerini okurum. Aynı zamanda öğrencilerime favori oyunlarının eleştiri sayfalarını bana söylemelerini istedim. Okumalarım süresince öğrencilerin buldukları örnekleri değerlendirmek için ihtiyaç duyduğum konu hakkında değerlendirmeler aldım. Öğrencilerin tasarlamayı planladıkları oyun çeşidine uygun olmayan oyunlar keşfeden öğrencilere sorular ve yorumlarımı kayıt ediyorum.

**HARİTALA -** Ders esnasında öğrenciler bulgularını gözden geçirir ve oyunlarını planlamaya başlar. Kavram ve bağlantıları zihin haritalamak için duvarda yapışkan not kâğıtları kullandılar. Bir takım oyunlarının haritada eski olanlara ulaşıldıktan sonra yeni konumlar açmasını ister ve zamanla yeni alanlara ulaşmak için öğrencileri birbirleri ile yarıştırır. Muhtemelen bu konu ile ilgili beden eğitimi öğretmenimiz ile konuşabilirim. Diğer takımın oyunu daha stratejik olacak ve ilk düşünüp rotalarını düzenli planlayacak oyuncuları ödüllendirecek. Öğrencilerimden oyunları için medya ve materyalleri bir araya getirmek için somut planlar yapmalarını isterim. Her takımın zihin haritasının resimlerini çekerim ve evden ulaşabilsinler diye resimleri takımlarla paylaşırım. Her takım yaptıklarını, ne yapmayı planladıklarını ve karşılaştıkları güçlükleri yansıtarak kayıt eder. YANSIT - Takımlar bulgularını ve bunların oyunlarının tasarımını nasıl etkileyeceği konusunda kısa yansımalarını kayıt eder.

**KEŞFET -** Bir sonraki ders esnasında öğrenciler diğer bulgular ve medya toplamak için dışarı çıkarlar. Birçok takım bunun bir kısmını zaten kendi başına yaptılar. YANSIT - Takımlar medya dosyalarını toplarken bulguları ve ne tür güçlüklerle karşı karşıya kaldıkları konusunda kayıt yaparlar.

**YAP -** Sonraki ders, oyunu görselleştirmek, haritalarda yeni yerler çizmek ve oyunu simülasyon olarak oynayarak kuralları test etmek için kullanılır. Takımların bazıları kendi oyunlarının, interaktif dijital eserler haline gelmesi için Scratch kullanır. YANSIT - her öğrenci oyundaki rolleri ve oluşum aşamasındaki katkıları, projeden o ana kadar neler öğrendikleri ve neyi en zorlayıcı olarak düşündükleri konusunda bireysel bir yansıma kayıt ederler.

**SOR -** Şu anda iTEC kişilerini ve etkinlikler ağını kullanarak okul dışından uygun uzmanlarla temasa geçtim ve böylece her takımın katılımcı tasarım atölye çalışması için iki uzman ayarladım. Onların iletişim bilgilerini takımlara verdim ve atölye çalışmaları için uygun bir zaman konusunda görüşmelerini istedim. Ben aynı zamanda atölye çalışması için genel fikirleri öğrenciler ile gözden geçirdim ve öğrencilere hazırlıklarını destekleyici materyaller verdim.

**Yansıt -** Her takımın atölye hazırlıklarını ve sonuçlarını TeamUp aracılığı ile takip ederim. Takımlardan biri açıkça oyunlarının atölye çalışması için hazır olması için çalışıyordu. Onların takım alanlarına bir yorum kaydederek fikirlerinin kağıt çizimini sunmanın bitirilmiş bir ürünü göstermekten daha yararlı olacağını belirttim. Aynı zamanda bazı Katılımcı Tasarım (KT) atölye çalışması katılımcılarının da TeamUp ı kullanarak takımların çalışmalarına yorum yaptıklarını gördüm.

**YENİDEN YAP –** Katılımcı Tasarım atölye çalışması bittiğinde, takımlar biraz daha ciddi olarak tasarımlarını gözden geçirirler. Haritada her konum için gerçek görevler yaratarak tasarımlarına devam ederler. Öğrencilerin çalışmalarını Google docs ile takip ederim ve harita bilgilerini widget olarak gömmek gibi, öğrencilerin çalışma ürünlerinin, müfredatın bir önceki seviyesine göre kullanışlı olup olmadığını ve uyup uymadığını kontrol ederim. YANSIT - Öğrenciler uyguladıkları değişiklikler üzerine kişisel yansımalar yaparlar. Her şey nasıl işe yaradı?

**GÖSTER -** Çalışmanın sonunda, öğrenciler oyunlarını akranlarına kendilerinden küçük sınıf öğrencilerine ve daha önce konuşmuş oldukları uzmanlara sunarlar. Bir oyun öyle iyi geliştirilmişti ki, oyun ilerdeki derslerde alt sınıf öğrencilerinde kullanılacak. Bu oyunun dışında, ITEC pencere (widget) mağazasını kullanarak, bir pencere (widget) öğesi oluştururuz okulumuzdaki öğretmen ve öğrencilere bunu tanıtırız.

#### **Heyecan verici örnekler**

Go! - GPS ve konum belirlemede kullanılan bir mobil Portekiz öğrenme oyunu.

## **4. Faz Öğrenme Aktiviteleri**

### **HAYAL ETMEK**

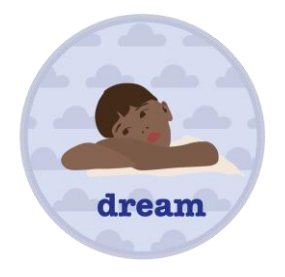

Sınıfınıza müfredat ve yerel toplumla bağları olan ama yorumlanmaya da yer bırakan bir tasarım özeti sunun. Öğrencilere ellerinden geleni yapmaları için motivasyon sağlayarak ve onlara görev üzerinde sahipliklerini ve özgürlüklerini anlatarak ilham verin. Öğrenme aktiviteleri sürecini ve takviminizi sunun ve sınıf ile değerlendirme kriterlerini görüşün. Öğrenciler takımlar oluşturur, tasarım özeti ile birbirleri ile tartışırlar, sorgularlar ve bilgi sahibi olurlar. Takımlar, ilk tasarım zorluklarını, olası tasarım sonuçlarını ve özellikle hedef kitleleri için tasarım özetlerini rafine ederler. Öğrenciler yansımalar kaydederler ve çalışmalarını çevrimiçi belgelerler. Derslik süresi: Yaklaşık 1 ders

#### **Teknoloji kullanımı için Fikirler:**

işlevleri: 1. yansıtma. 2. takım oluşturma, işbirlikçi düzenleme, yayınlama. 3. bloglama araçlar**:** [TeamUp,](http://teamup.aalto.fi/) [ReFlex,](http://reffex.aalto.fi/) [Google Sites,](http://itec.aalto.fi/technology/google-sites/) [Blogger,](http://itec.aalto.fi/technology/blogger/) [Corkboard.me](http://itec.aalto.fi/technology/1465/)

#### **Şunlara ulaşabilirsiniz...**

- Kendi işlerini şekillendirmelerini sağlayarak öğrencileri motive etmek
- Çalışma özgürlüğü ve yaptıkları işin sahipliğini belirli bir derece vererek öğrencileri motive etmek
- Alışılmadık araçları kullanma

#### **Öğrencileriniz şunları öğrenebilir...**

- Özenli bir tasarıma ciddi bağlılık göstermeleri
- Hedefler ve değerlendirme kriterleri üzerinde müzakere etme
- Verilen görevleri sorgulamak ve geliştirmek

#### **1. Dinleyin / hazırlayın**

- Bir Öğrenme Hikayesi seçerek bir tasarım özeti hazırlayın ve okul programı ve müfredat gereksinimlerini karşılayacak şekilde düzenleyin.
- Tüm tasarım sürecinin Öğrenme Aktivitelerini planlayın ve takvim çizelgesi yapın. Tasarım aktiviteleri beklenmeyen gecikmeye neden olabilir. Ders programınıza ek ders ilave edin.
- Örneğin, özenli sonuçlar tasarlamanın neden önemli olduğunu gösteren somut örnekler bularak hazırlanma sayesinde yetkinlik ve uzmanlığınızı genişletme fırsatına sahip olursunuz. Bakınız: [http://bit.ly/design-inspiration.](http://bit.ly/design-inspiration)
- Müfredat gereksinimlerini yansıtacak değerlendirme kriterlerinin ilk listesini hazırlayın.

#### **2. ilham vermek**

- Tasarım özetinizi, örnekleri, tüm aktiviteleri ve zamanlamanızı sınıfınıza sunun.
- Paylaşılan bir hedef olarak öğrencilerin kişisel bağlamları ile ilgili bir tasarım özeti oluşturarak herkesi kapsadığınızdan emin olun.
- Değerlendirme kriterlerinizi öğrencilerinize tartışıp üzerinde anlaşın.
- 4 ila 5 öğrenciden oluşan takımlar oluşturun. Öğrencilerden İlk rollerini tanımlamalarını isteyebilirsiniz. Daha fazla bilgi: Öğrenme Aktivitesi "Grup [Çalışması"](https://skydrive.live.com/?cid=8F7488800A59DDB1&id=8F7488800A59DDB1%211191)na bakın. Serbest hareket etmeyi önlemek için takım oluşturmları dikkatli ele alma.
- [iTEC facebook group](https://www.facebook.com/groups/studentscollaborate/?fref=ts) ve iTEC öğretmen topluluğu aracılığıyla diğer öğretmenler ile tasarım özetinizi paylaşmak suretiyle proaktif davranarak sınıf sınırınızın ötesindeki insanlara ulaşabilirsiniz.

#### **3. Koçluk Yap / Soru Sor / Destekle**

- Öğrenci takımları neyi tasarlayacaklarını ve tasarım özetini nasıl geliştireceklerini görüşürken tercihlerini belirlemelerinde onları destekleyen sorular ile takımları bireysel olarak harekete geçirin.
- Öğrencileri tasarım özetinizi sorgulamaya teşvik edin. Onlara açık uçlu sorular sorun, örneğin (a) tasarım Kimler içindir? (b) Kendileri için tasarım yaptığınınz insanların hakkında nasıl bilgi bulabilirsiniz? (c) Hangi sorunu ele alıyorsunuz ve nasıl? (d) Kim ne için sorumludur? (e) tasarımınızı ve oluşturma sürecinizi nasıl sunmak istersiniz?
- İlk karışıklık tasarım güzelliğinin bir parçasıdır. Hemen tüm sorulara cevap vermeye gerek yoktur. İlerledikçe siz ve öğrencileriniz cevapları anlayacaksınız.
- Takımlara oluşturmayı planladıkları tasarımlar için belirli bir hedef kitle bulmalarında koçluk yapın.
- Eğer konunun yeterince zor olmadığını fark ederseniz eğitim uzmanlığınızı kullanın ve öğrencileri konfor bölgelerinin dışına itin.
- Öğrencileri sıkışmaları durumda örneklerle destekleyin.
- Örneğin, deneyimli öğrencileri, başkalarına yardımcı olacak öğretmen asistanı rolünü gerçekleştirmeleri için görevlendirerek veya TeamUp kullanarak başkaları için mesajlar kaydetmelerini isteyerek kendi bilgisini bütün takımlarla paylaşması için deneyimli öğrencileri teşvik edin.
- Öğrenciler bir yansıma kaydeder [\(yansıtma](https://skydrive.live.com/?cid=8F7488800A59DDB1&id=8F7488800A59DDB1%211390#cid=8F7488800A59DDB1&id=8F7488800A59DDB1%211440) aktivitesine bakınız). Değerlendirilmelerinde ve sizden, diğer takımlardan, ebeveynlerden ve yaptıkları tasarımın hedef kitlesi olan insanlardan geri bildirim almalarında, kayıtlarının önemli bir rol oynadığını açıklayın.
- Okul ötesi: Her takım bir proje blogu kurar (veya denk faaliyet) ve URL'sini size ve iTEC facebook grubuna **iTEC** facebook group gönderir. Blogda, takımlar kendi projesini ve geliştirilmiş tasarım özetini anlatır. Tasarlamayı planladıkları şeylerin ilk çizimlerini gönderirler.

#### **4. Değerlendirin**

- Her takımın çalışmalarını, bunların yansıma kayıtlarını ve blog girişlerini gözden geçirin, sonra onlar için görsel ve işitsel geribildirim kaydedin. Geri bildiriminiz öneriler ve sorular içerebilir.
- Kendilerine verilen görevi sorgulamak için özellikle kendi gerekçeleriyle yenilikleri tanıtmaları için öğrencilerin yeteneklerini değerlendirebilirsiniz.

### **ARAŞTIRMAK**

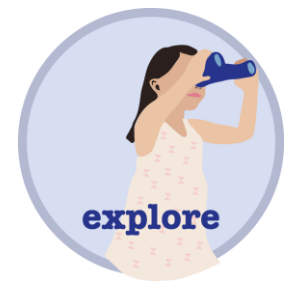

Öğrenci takımları, ya dijital kameralar, dizüstü bilgisayarlar ve mikrofonlar kullanarak, alakalı uygulamaları veya ortamları gözlemlemek veya tasarlamak istediklerine benzer örnekler toplayarak kendi tasarım özetleriyle ilgili olan mevcut çalışmaları araştırmak suretiyle kendi tasarım bağlamlarını araştırırlar. Gözlemin amacı onların kim için tasarım yaptıklarına, ne tasarlıyor olduklarına ve değinmek istedikleri ilk zorluklara bağlı. Onlar kendi bloglarında toplanan medya dosyalarını paylaşırlar ve bir yansıma kaydederler. Onların materyal yeterliliği için aramalarına rehberlik edin ve onları destekleyin. Unutmayın ki, video materyali izlemek ve yeterli hale getirmek zaman alıcı olabilir. Öğrencilere geçersiz bir kaynağın ortaya çıkması hakkında ilk elden deneyim sağlayabilen ve pedagojik yönden anlamlı bir konuşmayı doğurabilecek, eksik bilgi içeren videoları izlemeye zaman harcamak dolambaçlı olabilir. Bu faaliyetin yerine getirilmesinde bazı öğrenciler, örneğin küçüklerin, daha fazla yardıma ihtiyacı olabilir.

Sınıf İçi süresi: Yaklaşık 1-2 ders (ler)

#### **Teknoloji kullanımı için Fikirler**

**İşlevsellikleri: 1. web tarayıcısı. 2. Imleme, işbirlikçi düzenleme. 3. Medya kaydedici, kamera, not alma ekipmanı. 4. Işbirlikçi düzenleme araçları:** [TeamUp,](http://teamup.aalto.fi/) [ReFlex](http://reffex.aalto.fi/)**,** [iTEC Widget](http://wookie.eun.org/StoreClient/)  **[Store](http://wookie.eun.org/StoreClient/)** 

#### **Şunlara ulaşabilirsiniz...**

- Dünyanın dört bir yanından yenilikçi tasarımlar bulmak
- Yeni araçlar kullanma
- Okul ve öğrencileri toplum ile bağlama onları okul dışında gözlem yapmak için gönderme
- Tüm duyularını kullanmaları için öğrencilerin ilgisini çekmek

#### **Öğrencileriniz öğrenebilir...**

- Çeşitli alanlardaki tasarımları bulmak ve değerlendirmek
- Gerçek dünya tasarım sorunlarını belirlemek
- Verilen görevleri sorgulamak ve geliştirmek
- Doğal olaylar ve / veya insanları gözlemlemek ve kaydetmek
- Başkalarıyla empati kurmak

#### **1. Dinleyin / hazırlayın**

- Öğrenci yorumlarını dikkatle dinleyin ve onların ihtiyaçları ve ilgileri doğrultusunda aktiviteyi şekillendirin.
- Her takım için gözlem gerçekleştirilebilecek çevrimiçi kaynakları, siteleri ve etkinlikleri ya da röportaj edilebilecek insanları tespit ederek yetkinlik ve uzmanlığınızı genişletin. Bkz: 'Okul için Tasarım İlhamı: ['Design Inspiration for School'](http://groups.diigo.com/group/design-inspiration-for-school)

#### **2. ilham verin**

- Aktiviteyi öğrencilere açıklayın ve onlara tarama yapabilecekleri online kaynaklar göstererek ilham verin.
- Bütün takımların ne tür örnekler aradıklarını neyi nerede gözlemleyeceklerini bildiklerinden emin olun.
- Öğrencilere aktiviteyi açıklayın ve gözlemler yapılabilen yerlerin adreslerini göstererek onlara ilham verin.
- Her takımın kameralar, dizüstü bilgisayarlar, mikrofon vb ile donatılmış olup olmadığını kontrol edin.

#### **3. Koçluk yap / Soru sor / Destekle**

- Takımlar araştırmaya, değerlendirmeye ve karşılaştırmaya ne kadar zaman harcamak istediklerini planlarlar. Zaman yönetimi hakkında onları uyararak onlara koçluk yapın.
- Takımlar karşılaştırılabilir tasarımlar için araştırır ve bunları tartışır. Projeleri için en uygun olan 10 örnek seçerler. Takıldıkları durumda kaynaklar ve ilgili örneklerle onları destekleyin.
- Öğrenciler takım halinde ya da bireysel gözlemler yaparlar. Anlamlı gözlemler bulmaları için onlara koçluk yapın ve destekleyin.
- Öğrenme etkinlikleri bir tasarıma doğru sonuçlanır. Bazı öğrenciler mukayese yapılan örneklerin kalite ve çokluğundan bunalmış olabilir ve verimli bir şekilde devam etmeyi zor bulabilirler. Gördükleri birçok örneğin büyük bütçeleri olan şirketler tarafından yapılmakta olduğunu onlara hatırlatın.
- Yavaş internet bağlantısı? İnternet trafiği tıkanıklığını önlemek için her takım için internet kullanımını zamanlamaya çalışın. Bazı takımların evlerinin, okul sonrası kulüplerin, veya genel kütüphanelerin İnternet bağlantısını kullanarak, aktivitelerini okul ötesinde gerçekleştirip gerçekleştirmediklerine bakın.
- Takımlar kendi toplanan medya dosyalarını görüntüler ve ek açıklama ekler.
- Takımlar bir yansıma kaydeder. Fikirlerini diğer takımlar ile paylaşmak için bu yansıma kullanılabilir.
- Okul ötesinde: Takımlar, tasarım fikirleri çizimleri de dahil bulgularını kendi bloglarına gönderirler. Takımlar, örneğin bir kütüphaneyi ziyaret ederek ya da Internet taraması yaparak, ihtiyaca daha uygun bilgi tespit edebilirler.
- Öğretmenler okulda BİT araçlarını kullanmanın artıları ve eksilerini yansıtması bakımından bu aktivitenin bir fırsat sunduğunu gördüler. Öğrencileriniz ile aynısını denemez misiniz? Öğrencilerinizden aktiviteyi ve okul öğrenmesine olan değerini eleştirel değerlendirmesini isteyin. Sonra, öğrenciler bir yansıma kaydeder.

#### **4. Değerlendirin**

- Her takım üyelerinin yapacakları işleri, onların yansıma kayıtlarını ve blog girişlerini gözden geçirin, sonra onlar için görsel ve işitsel geribildirim kaydedin. Görüşleriniz öneri ve sorular içerebilir.
- Belirlenen örneklerin genişliğini ve takımların kendi tasarım özetleri ile ilgili örnekleri belirleme yeteneğini değerlendirebilirsiniz.

**Destek materyali–**çevrimiçi materialleri yeniden kullanmak hakkında bilgi edinmek, yaratıcı ortak lisanslama ve telif hakları hakkında öğrenmek, kaynakları görüntülemek ve sağlamak için:

- Tanıtım videosu: [Building on the past](http://creativecommons.org/videos/building-on-the-past) Geçmiş üzerine inşa
- [Find openly licensed content](http://search.creativecommons.org/) (Açık lisanslı içeriği bulun) yeniden üretip yeniden kullanabilirsiniz
- [Choose a license](http://creativecommons.org/choose/) (Bir lisans seçin) Açık yayınlamak istediğiniz zaman.

### **HARİTALAMAK**

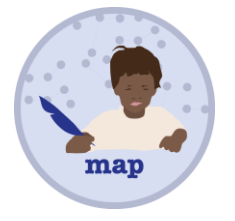

Takımlar zihin haritalama tekniklerini kullanarak kendi bulgularını incelerler. Topladıkları örnekler ve / veya medya dosyaları arasındaki ilişkileri, benzerlik ve farklılıkları belirlerler. Topladıkları bilgi ve analize dayanarak, takımlar kendi tasarım özetlerini, özellikle tasarım zorluklarını, tasarım sonuçlarını ve hedef kitlelerini belirlerler. Sonra takımlar bir yansıma kaydederler. Açık uçlu sorulara cevap vermek başlangıçta öğrencileri zorlayıcı olabilir. Bununla birlikte, ilk eşiği geçtikten sonra, öğrencilerin ilham verici fikirlerinin olması muhtemeldir. Derslik süresi: Yaklaşık 1 ders

#### **Teknoloji kullanımı için Fikirler:**

#### **fonksiyonları: 1. zihin haritalama**

**araçlar:** post-it not kağıtları, Bubbl.us, CmapTools, Popplet, Mindmeister, Freemind, [TeamUp,](http://teamup.aalto.fi/) **[ReFlex](http://reffex.aalto.fi/)** 

#### **Şunlara ulaşabilirsiniz...**

- Toplanan bilgi ve verilere doğrudan aktif ve görsel katılım
- Aşamalı veri analizi
- Yeni araçları kullanma

#### **Öğrencileriniz öğrenebilir…**

- işbirliği ile bilgileri profesyonelce analiz etmek
- kendi konuları hakkında daha derinlemesine bir anlayış

● bulgular arasındaki ilişkileri tanımak

#### **1. Hazırlayın / Dinleyin**

- Öğrenci yorumlarını dikkatle dinleyin ve onların ihtiyaçları ve ilgileri doğrultusunda aktiviteyi şekillendirin.
- Dijital zihin haritalama araçlarını keşfederek ve öğrencilerin kolayca kendi medya dosyalarını araca ekleyebilmelerini sağlayarak yetkinlik ve uzmanlğınızı genişletin.
- Kalem, kağıt, post-it notlar, bant, makas ve tutkal hazırlayın. Öğrencilerin üzerine kendi kağıt notlarını yapıştırmaları ve gruplandırmaları için duvar veya büyük kağıtlar düzenleyerek alan ayarlayın.

#### **2. İlham verin**

- Toplanan verilerle ilgili öğrenciler ile pedagojik açıdan anlamlı bir konuşmaya katılın: Onlar ne topladılar, bilgiler, projeleri için nasıl anlamlı oldu?
- Kolay erişim için, öğrencilerin tek bir siteye kendi bilgi ve verilerinin tümünü taşımalarını ve herkes ile paylaşmalarını isteyin.

#### **3. Koçluk Yap / Soru Sor / Destekle**

- Öğrenciler tüm bilgi ve verileri başlıklar, kısa cümleler ya da figürler şeklinde post-it notlarına veya küçük kağıt parçaları üzerine yazar ve kendi notlarını gruplandırırlar. Alternatif olarak kuracağınız dijital zihin haritalama aracını kullanabilirler. İlk uyarıları veya destekleyici önerileri yaparak kendi bulgularının bazılarını nasıl en iyi sunacakları hakkında onlara koçluk yapın.
- Örneğin, bilgiler arasında çizgiler çizerek, hiyerarşik notlar yerleştirerek veya diğer konumsal düzenlemeler ile veri gruplarken, notlar arasındaki ilişkileri görsel olarak sunmaları için takımları destekleyin.
- Öğrenciler ile beraber ilişkileri görüntüleyin ve tartışın. Onların varsayımlarına karşı açık uçlu sorular sorun, Örneğin, (a) buldukları örnekler arasındaki benzerlik ve farklar nelerdir? (b) Hangi ek zorlukları algılayabilirsiniz?; (c) neyi adapte etmek istersiniz ya da denemek istersiniz? (d) tasarımınızı benzersiz kılan nedir? (e) Tasarım özetinin rafine edilmesine ihtiyaç varmı? rafine edilmesine ne kadar ihtiyaç var?; (f) Araştırmanın tasarımla nasıl bir ilişkisi var? (g) Araştırma hangi tasarım kararlarına yol açacaktır? (f) Ortaya çıkan proje fikirleri nelerdir?
- Fikirleri ve derlenen bilgiler konumsal gruplandırma yolu ile tüm bedenle fikirleri haritalamaya katılım gerçekleştirilir. Örneğin zorluklara ayrılmış belirli bir yere/konuma bir post-it notu yerleştirmek için kollarını uzatabileceklerinden bu öğrencilerin odaklanmasını destekleyebilir.
- Takımlar belirlenen benzerlikler ve farklılıkların listesini yapar ve özellikle tasarım zorlukları, tasarım sonuçları ve hedef kitleyle ilgili tasarım özetlerini güncellerler.
- Gelişmekte olan proje fikirlerinin çizimleri de dahil kendi bloglarında bulgularını belgelerler ve bir yansıma kaydederler. Siz her öğrenci çalışması üzerine geribildirim ve değerlendirici yorumlar sağlayan her takım için bir yansıma kaydedebilirsiniz. Onların yansımaları değerlendirme ve işe odaklı kalma için kullanılabilir.

#### **4. Değerlendirin**

- Herkesin örnekler ve / veya medya dosyaları araştırdığı ve topladığından emin olmak için her takımın yapacağı işleri, onların yansıma kayıtlarını ve blog girişlerini gözden geçirin. Sonra onlar için görsel işitsel geribildirim kaydedin. Tekniğin ne kadar başarıyla uygulandığı, gelecekteki projeler için nasıl kullanılabileceği ve birdahaki sefere daha iyi nasıl yapılabileceği konusunda geri bildiriminiz öneri ve sorular içerebilir.
- Tasarım sorunlarını tespit etmek, gözlemler ve örnekler arasındaki ilişkileri resmetmek için takımların yeteneklerini değerlendirebilirsiniz
- Ayrıca öğrenci notlarını kendi değerlendirmenizi oluşturmaya yardımcı olarak kullanmak için öğrencilerden kendi takım arkadaşlarının katılımını derecelendirmelerini isteyebilirsiniz.

### **YANSITMAK**

Öğrenciler ve öğretmen görsel-işitsel yansımalar ve proje ilerleme geribildirimi, zorluklar ve gelecekteki adımları kaydeder, yayınlar ve paylaşır. Öğrenciler zorluklarla mücadele etmek için paylaşılan ve proje sona erdikten sonra da kullanılabilecek araçlar koleksiyonunu yavaşça oluştururlar. Derslik süresi: Yaklaşık 10 dakika

#### **Teknoloji kullanımı için Fikirler:**

#### **fonksiyonları: 1. ses / video yansıtma.**

**araçlar:** [TeamUp,](http://teamup.aalto.fi/) [ReFlex,](http://reffex.aalto.fi/) Redpentool, Voicethread

#### **Şunlara ulaşabilirsiniz...**

- Takım ilerlemelerini her zaman ve her yerde hızlı ve konforlu gözden geçirme
- takımlara kişisel geribildirim sağlama
- sınıf ötesinde daha adil bir destek dağılımı
- öğrenciler için geribildirim kaydetmeye daha az zaman harcama
- jestler, ses tonu, arka plan bilgileri (eviniz, bahçeniz vb) ile öğrencilere kişisel geribildirim sağlama
- okul aktiviteleri hakkında ebeveynlerle daha iyi iletişim kurmak için kayıtları kullanma
- Öğrencileriniz için bir öneriler koleksiyon geliştirme
- Öğrenciler tarafından yapılan yansımalardan bir kaynak oluşturma
- Yeni araçlar kullanma
- teknik, organizasyonel ve pedagojik yetkinlikler geliştirme
- farklı amaçlar için yansıma kullanarak bir repertuar edinmek

#### **Öğrenciler öğrenebilir...**

- ilerlemekte olan çalışmalarını her zaman her yerde özetlemek, iletişim kurmak, sunmak ve planlamak
- çalışmalarını yansıtmak
- eleştiri sunmak ve almak

#### **1.** / **Hazırlayın / Dinleyin**

- kurmak ve kullanmak istediğiniz yansıtma aracına karar vererek ve öğrenme hikayesindeki yansıma ve geri bildirimin kim tarafından ve ne sıklıkla kullanılabileceğini keşfederek yetkinlik ve uzmanlığınızı geliştirin.
- Başka bir geribildirim veya yansıma kaydetmeden önce bir öncekini dinleyin.

#### **2. İlham verin**

- örneğin son adımın kolay yorumlanması, bir devamsızlıktan sonra arayı kapatma, öğretmenden doğrudan geri bildirim alma vb. gibi yansımaya yönelik yararları ve nedenleri ifade ederek öğrencileri çalışmalarını yansıtmaları için motive edin.
- Öğrencilerinize, tasarım ile ilgili öğrenme projelerinde, düzenli yansımanın başlangıçtaki iyi olmayan fikirleri düzeltmelerini ve sahiplik duygusunu geliştirmelerini destekleyebileceğini söyleyin.

#### **3. Koçluk Yapın / Soru Sorun / Destekleyin**

- Takımlar ne yaptıklarını, ne yapmayı planladıklarını ve öngörebildikleri ve karşılaştıkları zorlukları yansıtırlar.
- Birinci yansımaları düzgün kaydetmek zor olabilir. Öğrencilere, başlangıçtaki hayal kırıklığı veya rahatsızlık duygularını aşmaları için koçluk yapın. Birkaç yansıma kaydettikten sonra, kendi emeğinizin değerini tanımaya başlayacağınızdan emin olun.
- Takımlar başkaları tarafından yapılan kayıtları dinler ve onlar için ipuçları ve sorular kaydeder. Bunu yapmaları için onları destekleyin ve koçluk yapın.
- Kayıtları dinleyin ve öğretmenliğinizi öğrencilerin ihtiyaçlarına adapte edin.
- Daha fazla düşünmelerine yönelik ilham verebilen sorular ve öneriler de dahil, takımlar için öğrenci yansımalarına dayanan görsel ve işitsel geribildirim kaydedin.
- Uzmanlar öğrenci takımlarına geribildirim kaydetmeye davet edilebilir. Onların geribildirimi her yerden erişilebilir ve öğrenciler için gelecek yıllarda ilham kaynağı olabilir.

#### **4. Değerlendirin**

● Öğrencinin sizin yapıcı yorumlarınızı dinleme ve tepki verme yeteneğine veya onların yansımalarının derinlik veya alaka düzeyine dayalı olarak değerlendirebilirsiniz

#### **\* \* \* ilk yansıtma aktivitesinden sonrası biten kısaltılmış hikayeler için**

#### **Değerlendirin**

- Tüm çalışmaları gözden geçirin. Tüm önemli adımların sunuma dahil edilip edilmediğini görmek için herkesin ilerleme güncellemelerini kendi sunumları ile karşılaştırın.
- Tüm yansıma kayıtlarını gözden geçirin ve öğrencilerle süreci tartışın. Deneyimleri nasıldı? Ne öğrendiler? Neyi daha fazla keşfetmek istiyorlar?
- Öğrenci çalışmaları açık geribildirim ve yansıtma oturumları için kullanılabilir.
- belgeleri önemine binaen sınava hazırlık kaynağı olarak değerlendirebilirsiniz.

### **YAPMAK**

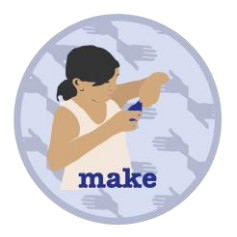

Öğrenci takımları kendi sadeleştirilmiş tasarım özeti ve tasarım fikirlerine dayanarak yapmaya başlarlar. Onlar ilk prototiplerini oluştururlar ve daha sonra bunu tartışırlar. Tartışma özellikle tasarımın tanımlanan tasarım zorluklarını nekadar iyi ele aldığıyla ilgilidir. Potansiyel müfredat gereksinimlerini öğrenmeyi zihinlerinde tutmaları için öğrencilere öğrenme aktiviteleri ve üretim süreci boyunca dikkatli rehberlik etmek vazgeçilmezdir. Bu aktiviteden sonra yansıtmayı vurgulayın ve herkesin bir hedef kitle ihtiyaçlarına hitap etmesini sağlayın. Serbest kalmaları veya eşit olmayan iş yükü paylaşımını önlemek için, takımlar içinde görev ve rolleri dikkatle bölün. Derslik süresi: Yaklaşık 2 ders (ler)

#### **Teknoloji kullanımı için Fikirler**

#### **Fonksiyonları: 2. medya düzenleme, programlama ortamı, yapım kiti, 3d düzenleme, 3d baskı**

**Araçlar:** Prezi, Sketchup, Scratch, [TeamUp,](http://teamup.aalto.fi/) [ReFlex,](http://reffex.aalto.fi/) [iTEC Widget Store](http://wookie.eun.org/StoreClient/)

#### **Şunlara ulaşabilirsiniz...**

- Dijital teknoloji kullanımları konusunda hayal güçleri kuvvetli ve yaratıcı olmaları için öğrencilere ilham verin.
- en rahat olduğunuz bölgenin ötesine geçin ve öğrencilere aynısını yapmaları için yol gösterin
- başlangıçtaki aynı ödevden çıkan farklı projeleri görmek
- yeni araçlar kullanmak

#### **Öğrencileriniz öğrenebilir...**

- fikirlerini somut prototiplere dönüştürmek
- zorlukları ele almanın yeni yollarını belirlemek
- Kağıt prototip yapmak
- dijital yazarlık araçları kullanmak
- Bir projeyi tamamlamak öğrenciler için ödüllendiricidir.

#### **1. Hazırlayın / Dinleyin**

- Öğrenci yorumlarını dikkatle dinleyin ve onların ihtiyaç ve ilgileri doğrultusunda aktiviteleri şekillendirin.
- Üretim için gereken materyal, yazılım ve teknolojiyi hazırlayarak yetkinlik ve uzmanlığınızı genişletin.

#### **2. İlham verin**

- Hedef kitleleri tarafından kullanılabilir olan ve belirlenen sorunları ele alan prototipler oluşturmaları için öğrencilere ilham verin.
- Birlikte oyun oynama, bulmaca çözme ya da dondurma yeme gibi takım oluşturma egzersizleri, ortak hedefe doğru işbirliği ve ortak çalışmayı destekleyebilir.

#### **3. Koçluk Yap / Soru Sor / Destek ol**

- Takımlar prototiplerini geliştirirler. Planlarını kendilerine hatırlatarak belirlenen tasarım zorluklarını ele almaları ve toplanan tüm bilgileri dikkate almaları için onlara koçluk yapın.
- Bir obje oluşturulması yönünde aktivitelerin bir araya getirildiğini takımlara hatırlatın. Takımların oyalandıklarını ve çok uzun süre tartıştıklarını fark ederseniz, müdahale edip bir karara yönelik hazır öneriler ile onları destekleyin.
- Takımlar sınıfta prototiplerini kurarlar ve prototipleri, özellikle prototiplerin belirlenen sorunları ele alıp almadığını ve aldıysa ne kadar ele aldığını diğer takımlar ile tartışırlar.
- Takımlar kendi tasarım prototiplerinin belgelerini bloga ekler ve çizimler, videolar veya prototiplerinin dijital fotoğraflarını kullanarak onu açıklarlar. Sonra, bir yansıma kaydederler. Onların yansıtmalarını dinleyin ve her takım için yorum hazırlayın.

#### **4. Değerlendirin**

- Herkesin örnekler ve / veya medya dosyaları araştırdığı ve topladığından emin olmak için her takımın çalışmalarını, yansıma kayıtlarını ve blog girişlerini gözden geçirin. Sonra onlar için görsel ve işitsel geribildirim kaydedin. Görüşleriniz öneri ve sorular içerebilir.
- İyi prototipler bir tasarımın nasıl kullanılabileceğini ya da nasıl çalışacağını gösterir. Prototipler iletişimde yardımcı olacağı sürece kaba ve tamamlanmamış olabilir. Basit, fakat iyi düşünülmüş bir kavram bir öğrenme deneyimi olduğu kadar karmaşık bir teknik uygulama da olabilir. Prototiplerinizi değerlendirmenizde dikkatli olun.
- Ayrıca kendi değerlendirmenizi oluşturmaya yardımcı olması için öğrenci puanlarını kullanmak amacıyla öğrencilerden kendi takım arkadaşlarının katılımlarını derecelendirmelerini isteyebilirsiniz.

### **SORMAK**

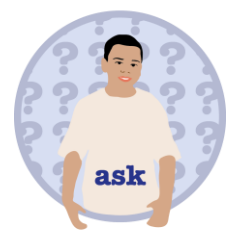

Takımlar prototiplerinin gelecekteki kullanıcıları olabilecek 2-4 kişi ile tanışırlar ve baskılar, çizimler veya modeller kullanarak prototip ve tasarım fikirlerini konuşurlar. Bu katılan kişilerin, öğrenci tasarımlarının içinde oluşturulduğu alanın, bir uzman anlayışına sahip oldukları kabul edilir. Uzmanlık geniş yorumlanabilir, Örneğin, Bir şantiye işçisi bir bina sitesinde insanların günlük uygulamalarına derinlemesine bir anlayış sunması düşünülebilir. Uzman katılımcılar prototip üzerinde değişiklikler yapmak ve yorumlamak için kalem ve post-it notlar kullanmaya teşvik edilir. Çalıştaydan sonra Öğrenciler yorumları incelerler ve yeniden tasarımlar için onların nasıl yorumlanacaklarına karar verirler. Daha sonra özellikle tasarım zorlukları, bağlam ve sonucun katma değeri ile ilgili olarak, tasarım özetlerini geliştirirler, bir yansıma kaydeder ve kendi belgelerini güncellerler. Bu aktivite değişen zamanlarda meşguliyetle birden fazla gerçekleştirilebilir. Öğrenciler çalışmaları hakkında öğretmen ve diğer öğrenci takımları yanı sıra uzmanlardan ve gelecekteki potansiyel kullanıcılardan sorarak geribildirim toplarlar. Derslik süresi: Yaklaşık 2-3 ders (ler)

#### **Teknoloji kullanımı için Fikirler: fonksiyonları: 1. medya kaydedici, not alma**

**araçlar:** ses kaydedici, video kaydedici, post-it notlar

#### **Şunlara ulaşabilirsiniz...**

- öğrenciler bir atölye çalışması hazırlamakla görevli olası
- öğrencileri daha iyi tanımak
- atölye için uygun katılımcıyı iyice düşünmek
- dış uzmanlar ile işbirliği kurma
- okulu toplumun diğer kesimleri ile bağlama
- öğrencilere kendi kişisel ilgileri önemli olan öğrenenler fırsatı sağlama
- Gerçeklerin sunduğu imkanlardan yararlanma ve kendi bağlamında yaratıcı hareket etme

#### **Öğrencileriniz öğrenebilir...**

- başkalarıyla empati kurmak ve farklı insanlarla çalışmak
- uzmanlarla görüşmek ve işbirliği talep etmek
- Projenin ilerlemesini izlememiş insanlara fikirler sunmak
- öğretmenler ve uzmanlar ile görüşmek ve tartışmak
- eleştiri almak ve projelerinin içine uzman görüşleri dahil etmek
- kağıt prototipler oluşturma

#### **1. Hazırlayın / Dinleyin**

- Öğrenci yorumlarını dikkatle dinleyin ve onların ihtiyaç ve ilgileri doğrultusunda aktiviteyi şekillendirin.
- Prototipler üzerinde yorum yapmasını istediğiniz uygun kişileri belirlemek için yansıma kayıtlarını dinlerken öğrendiğiniz görüşleri kullanarak yetkinlik ve uzmanlığınızı geliştirin.
- Akademik ortamda çalışan insanlar genellikle esnek bir programa sahiptir ve uzmanlık bilgilerini genç öğrencilere aktarmayı motive edici bulabilirler. Ayrıca üniversite öğrencileri ile iletişim kurmayı ve davet etmeyi de düşünebilirsiniz.

#### **2. İlham verin**

- Öğrencilere bir atölye hazırlama aktivitesi tanıtın.
- Takımlar potansiyel uzmanları davet etmek ve onlara açık uçlu sorular sormak için beyin fırtınası yaparlar. Herhangi birini düşünememeleri halinde birkaç öneride bulunun.
- Her takım kendi atölye çalışmasına 3-4 kişi davet eder ve bunun için bir yer ve zaman organize eder. Uygun katılımcıları iyice, ciddi şekilde dikkate almak ve her katılımcının projeyi ne kadar güncelleyebileceğini öngörmek önemlidir. Atölye çalışmaları okul dışında örneğin, bir sivil toplum örgütü ofisinde, bir huzurevinde ve benzeri bir yerde gerçekleşebilir.
- Öğrenciler için uzmanlarla iletişim heyecan verici olabilir. Potansiyel katılımcılara nasıl yaklaşılması gerektiği konusunda takımlarla pratik yapın.

#### **3. Koçluk yapın / Soru Sorun / Destekleyin**

- · büyük ölçekli bir Avrupa projesi kapsamında bu aktivitenin bir örneği olarak workshop [guidelines of the iTEC project](http://itec.aalto.fi/participatory-design/workshop-guidelines/) iTEC projesi atölye çalışması kurallarını sağlayarak ve atölye çalışmasını uygulayarak takımlara koçluk yapın. Zorluklar sergileyen öğrencileri destekleyin.
- Her takımın atölye çalışması materyaline erişimi olduğundan emin olun (kameralar, dizüstü bilgisayarlar, mikrofon, post-it notlar ve kalemler) ve kendi prototipleri (veya bir temsili).
- Öğrenciler katılımcılara tasarım özeti ve prototip tasarımlarını sunarlar ve onların görüş ve fikirlerini sorarlar. Insanlar prototipleri değiştirebilirler veya kendilerini daha iyi ifade etmek için onların üzerinde çizim yaparlar. Öğrenciler aktiviteler ve tartışmanın resmini çeker ve notlar alırlar.
- Takımlar kendi notlarını ve insanların çizimlerini incelerler. Bunun için HARİTA aktivitesini kullanabilirler. Onlara açık uçlu sorular yönlendirin ve onlara bilinenin ötesine geçmeleri için koçluk edin.
- Analize dayalı olarak takımlar kendi prototip ve tasarım özetlerinin nasıl değişmesi gerektiğine karar verirler.
- Takımlar bir yansıma kaydeder ve kendi ilerlemelerini çevrimiçi belgelerler. Eleştiriyi yapıcı geribildirim olarak kabuletmeleri ve potansiyel olarak ortaya çıkan olumsuz duygularla baş etmeleri için öğrencileri yapıcı eleştiri almaya hazırlayın. Bunun için bu yansıma oturumunun ele alabileceği sorular şunlardır: (1) Sonuçlarımızdan hangisi işe yaradı? (2) Nelerin iyileştirilmesi gereklidir? (3) Çalışma şeklimizde nelerin iyileştirilmesi gerekmektedir?

#### **4. Değerlendirin**

- Herkesin doğru yolda olduğundan emin olmak için her takımın çalışmalarını, yansıma kayıtlarını ve blog girişlerini, gözden geçirin. Sonra onlar için görsel işitsel geribildirim kaydeder. Görüşleriniz öneri ve soruları içerebilir.
- Takım çalışması ilerlemesini uzmanın takip etmesi halinde, onların öğrencilerin performansı üzerindeki uzmanlık görüşleri dikkate alınmalıdır. Uzman, değerlendirme kriterlerinin tanımlanmasında da yer alabilir. Katılımcıların akıllarına gelen öneriler ile prototiplerini yeniden tasarlayan öğrenciler için katılımcılardan görsel ve işitsel bir mesaj kaydetmeleri istenebilir.

### **GÖSTERMEK**

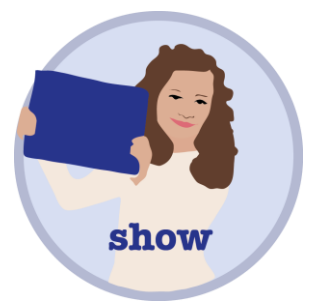

Öğrenciler, öğrenme kazanımları ve gelecekteki olası adımların yanı sıra tasarım süreci ve sonuçlarını da sunan, İngilizce altyazılı bir video oluştururlar. Onlar bu belgeleri kendi öğrendiklerini aktarmak, projelerinin arka planından bahsetmek, başkalarının çalışmaya katkı olasılığını duyurmak ve iyileştirici geri bildirim almak için velilerle, belirledikleri hedef kitle ile ve Avrupa'daki diğer iTEC öğrencileri ile paylaşırlar,

Derslik süresi: Yaklaşık 1-2 ders (ler)

#### **Teknoloji kullanımı için Fikirler fonksiyonları:**

1. video düzenleme, medya kayıt, video yayını 2. medya Paylaşımı **Araçlar:** [iTEC Widget Store](http://wookie.eun.org/StoreClient/)

#### **Şunlara ulaşabilirsiniz...**

- uzman rolüne adım atan öğrenciler
- öğrenci çalışmalarını referans olarak kullanarak insanlar arasında geribildirim ve yansıma oturumları
- öğrencilerin daha fazla uygulama yapması gereken aktiviteleri ve iyi tamamlanan aktiviteleri öğrenme
- okulun öğrenme aktivitelerini meslektaşlara ve velilere gösterme
- Gelecekteki derslerlerinize ve meslektaşlarınıza ilham verecek materyal elde etme
- Öğrencileriniz tarafından tasarlanan prototipleri sergileme

#### **Öğrencileriniz öğrenebilir...**

- Multimedya düzenleme becerisi
- bir proje üzerinde işbirliği
- bilgiyi öncelik sırasına koyma
- öğrenme sürecini, sonuçları ve konunun önemini başkalarına belgelemek, bildirmek ve özetlemek
- Başkalarının üzerinde çalışıyor oldukları projeleri, verileri ve konuları

#### **1. Hazırlayın / Dinleyin**

Örneğin animasyon, video vb. gibi farklı dokümantasyon biçimlerinin, yararları ve sakıncalarını araştırarak ve öğrencileriniz için bir sunum hazırlayarak yetkinlik ve uzmanlığınızı geliştirin. Ayrıca farklı video paylaşım platformlarına da aşina olun.

#### **2. İlham verin**

projelerinin bu şekilde etkiye ulaşabilirmesi için farklı yönlere işaret ederek, öğrencilere çeşitli yelpazeden medya kullanarak öğrenme süreçlerini ve sonuçlarını belgeleyen bir sunu oluşturmaları için ilham verin. Öğrencilerle üretim süreci, planlı adımlar ve gereksinimleri hakkında konuşun.

#### **3. Koçluk yapın / Soru Sorun / Destekleyin**

- Öğrencilere bir amaç, bir hedef kitle ve sunumları için bir araç seçiminde koçluk yapın.
- Takımlar sınıfta prototiplerini oluştururlar ve onları başkalarına gösterirler.
- Sunumun anlatımını planlamak için, bireysel öğrenci veya takımlar hikaye panoları oluştururlar ve kendi sonuçlarını ve süreçlerini anlamlı bir şekilde sunmak için fotoğraflar, video klipler, röportajlar ses kayıtları, coğrafi etiketler veya animasyonlar gibi toplanan dosyaların hangilerini kullanacaklarına karar verirler. Öğrencilere farklı medya avantajları ve dezavantajlarını sunarak onları destekleyin, bir hedef kitleyi ikna etme yollarının yanı sıra konuşma ve performans tekniklerini de tartışın.
- Öğrenciler, tasarım sonuçlarını sunan ve öğrenme kazanımlarını ve gelecekteki muhtemel adımlarını belgeleyen İngilizce altyazılı bir video oluştururlar. Onlar kendi videolarını bir online video barındırma sayfasına yüklerler ve [iTEC facebook group](https://www.facebook.com/groups/studentscollaborate/?fref=ts) , ebeveynleri ve etkinlik katılımcıları ile bağlantısını paylaşırlar. Paylaşım platformu seçenekleri sağlayarak onları destekleyin. Çalışmayı gelecekteki diğer öğrencilere anlatmak için videolar kullanabilirsiniz.
- Ayrıca, aktivite katılımcıları, ebeveynler ve diğer öğrencilerin davet edileceği informal bir Oluşturucu etkinliği düzenleyebilirsiniz.
- Ön-pilot sonunda ayrıca öğrencilerin değiştirilmiş tasarım özetlerini [iTEC Participate](http://itec.aalto.fi/pre-pilots/)  blog ['a göndererek](http://itec.aalto.fi/pre-pilots/) veya öğrencilerden onları eklemelerini isteyerek iTEC topluluğu ile paylaşın.

#### **4. Değerlendirin**

- Tüm sunumları gözden geçirin. Tüm önemli basamakların sunumda dahil edilip edilmediğini görmek için Herkesin ilerleme güncellemelerini kendi sunumları ile karşılaştır ('Yansıma' aktivitesine bakınız).
- Tüm yansıma kayıtlarını gözden geçirin ve "hayal etmek" ten " göstermek"e kadar süreci öğrenciler ile tartışın. Onların deneyimi nasıldı? Onlar ne öğrendiler? Neyi onlar daha fazla keşfetmek istiyorlar?
- Öğrenci çalışması açık geribildirim ve yansıma oturumları için kullanılabilir.
- Belgelemeleri, sınava hazırlık için değerli kaynaklar olarak belirleyebilirsiniz.

### **İŞBİRLİĞİ YAPMAK**

Öğrenciler Diğer iTEC okullarından öğrencilerle birlikte çalışabilir. Öğrenciler tarafından yönlendirilen amaca yönelik ve tesadüfi işbirliği, teşvik edilmektedir. Gerekli derslik zaman: 1 ders (ler)

#### **Teknoloji kullanımı için Fikirler**

#### **fonksiyonları: 1. çevrimiçi tartışma,** 1. **medya yayını, yayın. 2. bloglama**

araçlar: **iTEC** students collaborate facebook group iTEC öğrencileri facebook grubu işbirliği, iTEC öğretmen topluluğu sonuçların paylaşımı ve okul duvarlarının ve ülke sınırlarının ötesinde işbirliği kurulması için için potansiyel ağlardır.

#### **Şunlara ulaşabilirsiniz...**

- uluslararası işbirliğini desteklemek
- müfredatlar arası anlayışınızı genişletmek
- sorumluluğu öğrencilerle paylaşmak
- anlamlı seçimler yapmaları için öğrencilere rehberlik etmek

#### **Öğrencileriniz öğrenebilir...**

- sosyal çevreleri dışından öğrenciler ile iletişim kurar, tanışır ve işbirliği yaparlar
- bilgi alanlarının birbirleriyle bağlantılarını anlarlar

#### **1. Hazırlayın / Dinleyin**

- Herkesin doğru yolda olduğundan emin olmak için her takımın yapacakları işleri, yansıma kayıtlarını ve blog girişlerini gözden geçirin. Sonra onlar için görsel ve işitsel geribildirim kaydedin. Görüşleriniz öneri ve sorular içerebilir. Öğrenci yorumlarını dikkatle dinleyin ve onların ihtiyaç ve ilgilerine göre aktiviteyi şekillendirin.
- Kullanılacak dijital araçları hazırlayarak ve test ederek yetkinlik ve uzmanlığınızı genişletin, belki öğrencilerden size araçları göstermelerini isteyebilirsiniz.
- İşbirliği ile ne yapılabildiği ve ne olduğu ile ilgili örnekler toplayın.

#### **2. İlham verin**

- Kendi konfor bölgeleri dışına adım atmaları ve akran eğitimi, çevrimiçi işbirliği ve ağ oluşturmanın yararlarını sunarak daha önce hiç tanışmadıkları öğrencilerle iletişime geçmeleri için öğrencilere ilham verin.
- Online gizlilik ve güvenlik konularında dikkatli olun.
- Öğrencilerin diğerleri ile iletişim için kullanabilecekleri dijital araçlar gösterin.

#### **3. Koçluk yap / Soru Sor / Destekle**

- Öğrenciler ilgili çalışmaları araştırırlar ve kendi çalışmalarını paylaşırlar, diğer öğrencilerin mesajlarını izlerler ve yorum yaparlar.
- Öğrenciler online olarak diğer sınıflardan öğrenciler ile projeye katılma deneyimlerini ele alırlar.
- Bazen, videokonferans kurulur veya işbirlikçiler arasında e-posta paylaşımı olur.
- Onlar için ayarladığınız kanallara sorularını eklemeleri için öğrencilere koçluk yapın.

#### **4. Değerlendirin**

● Kişisel ilgilerin değerlendirmenizi şekillendirmesine izin vermeye açık olun. Bu, öğrencilerin başkalarıyla birlikte çalışmalarının sıklığı değil derinliği olabilir. Sınıf dışında başkalarının deneyimlerinden yararlanmaya öğrenciler nekadar eyilimlidir?

## **Öğrenme Aktiviteleri Tablosu**

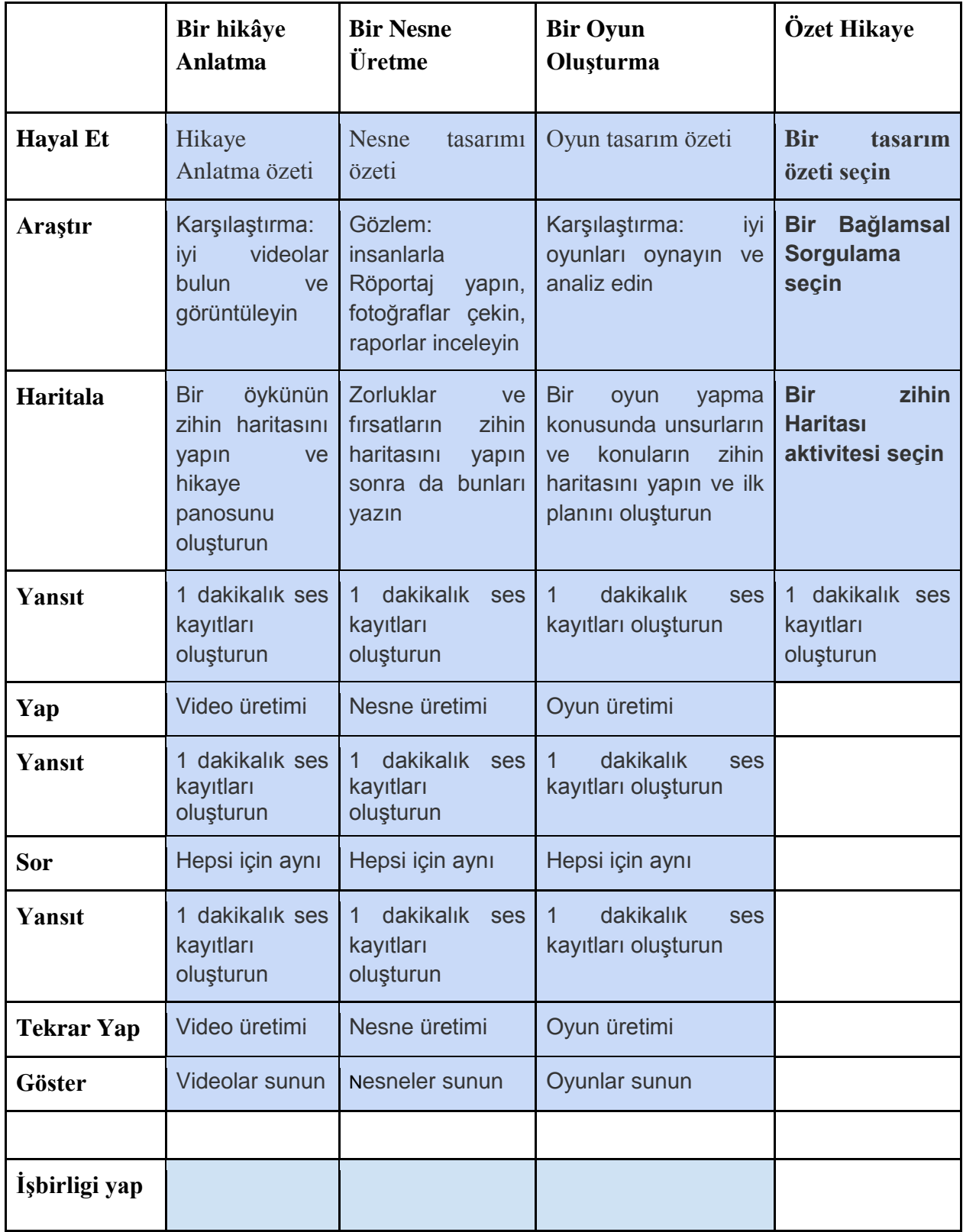